# **GitLab Backup Cheat Sheet**

# Make sure to have

# **[ Backup ]**

- Multiple backup plans/policies  $\Box$ (for one or many accounts)
- □ Policy-based advanced backup plans
- $\Box$  Full data coverage (repositories, metadata, LFS)
- □ Backup of SaaS and self-hosted accounts
- □ Full, incremental, differential backups
- □ Flexible scheduler and custom backup frequency
- □ Backup on demand
- □ Automatic repository sync
- Multi-storage compatibility (any  $\Box$ cloud or on-premise storage)
- $\Box$ SaaS or on-premise deployment

## **[ Backup Performance ]**

- □ Basic rotation scheme (daily backups)
- Grandfather-Father-Son rotation scheme
- Forever Incremental rotation scheme
- $\Box$ Unlimited retention
- Data compression on source  $\Box$
- Backup replication based on plans  $\Box$
- Task balancing $\Box$

#### **[ Data Restore & Disaster Recovery ]**

- Every-scenario-ready Disaster Recovery
- □ Mass restore of multiple repositories
- Restore cloud to on-premise and  $\Box$ conversely
- Restore to the local machine  $\Box$
- $\Box$ Recovery to the same Account /Organization
- Recovery to different Account  $\Box$ /Organization
- □ Cross-over recovery to GitHub /Bitbucket
- $\Box$  Point-in-time recovery
- Granular recovery of repos and only selected metadata

### **[ Security & Compliance ]**

- AES encryption level of choice  $\Box$
- $\Box$ In flight and at rest encryption
- $\Box$ Zero-knowledge encryption
- $\Box$ SSO (GitHub, GitLab, Atlassian, Google)
- Secure password vault  $\Box$
- SSL transfer encryption  $\Box$
- $\Box$ Data Center region of choice (US/EU)
- Compliance reports  $\Box$
- $\Box$ Ultra-secure authorization
- $\Box$ ISO27001/SOC 2 audited vendor

#### **[ Monitoring & Management ]**

- $\Box$ Central management console
- Data-driven dashboards  $\Box$
- Multiple admin accounts  $\Box$
- $\Box$ Access and privileges settings
- $\Box$ Customizable email and Slack notifications
- □ Advanced audit logs
- $\Box$ REST API for CI/CD integration
- Webhooks  $\Box$
- $\Box$ Daily reports for compliance purposes

#### **[ Ransomware Protection ]**

- Immutable storage
- Multi-storage system for 3-2-1  $\Box$ backup
- $\Box$ Limited access to storage credentials
- $\Box$ Backup-as-a-Service
- $\Box$ Disaster Recovery for Business Continuity

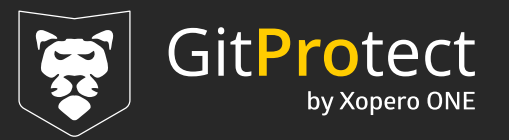